# **Course Folder Structure Desk Aid**

**Top-Level Folders** - All these folder names begin with an underscore to keep them at the top of the tree.

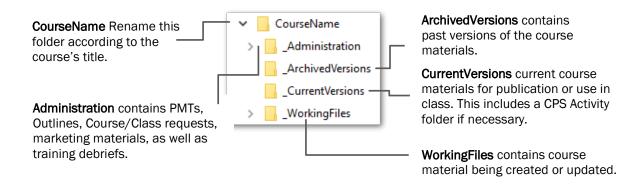

### WorkingFiles Folder

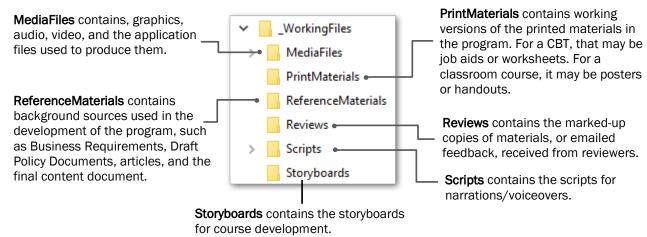

#### MediaFiles Folder

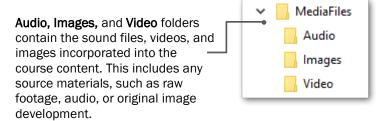

## **File Types and Naming Conventions**

| File Type                  | Naming Convention                                            | Example                                  |
|----------------------------|--------------------------------------------------------------|------------------------------------------|
| Participant Guide          | CourseName_PG_MMDDYY.fileExtension                           | CaseManagement_PG_040923.docx            |
| Trainer Notes              | CourseName_TN_MMDDYY.fileExtension                           | CaseManagement_TN_040923.docx            |
| Handout                    | ItemName_HO_MMDDYY.fileExtension                             | Worksheet_H0_091323.docx                 |
| Desk Aid                   | ItemName_DA_MMDDYY.fileExtension                             | CaseEntry_DA_072323.docx                 |
| PowerPoint<br>Presentation | CourseName_MMDDYY.fileExtension                              | CaseInitiation_052723.pptx               |
| Storyboard                 | Mod#_Storyboard_MMDDYY.fileExtension                         | Mod3_Storyboard_111623.pptx              |
| Audio Files                | Mod#_#.fileExtension                                         | Mod2_5.wav                               |
| Image Files                | Mod#_#_Description.fileExtension                             | Mod3_7_Hands.jpg                         |
| Video Files                | Mod#_Slide#.fileExtension Or Mod#_Title_MMDDYY.fileExtension | Mod2_4.mp4 Mod1_JobInterview.mp4         |
| Reviewed File              | FileName_MMDDYY_ReviewerInitials. fileExtension              | Worksheet_H0_091323_TM.docx              |
| Review in Email            | Mod#_Title_Review_MMDDYY_ReviewerInitials                    | Mod3_Stalking_Aware_Review_112523_MS_pdf |
| Production Files           | Mod#_Title_MMDDYY.fileExtension                              | Mod5_Publishing_041423.cptx              |

#### Notes:

- The template structure displayed in this desk aid is only a guideline. It helps maintain consistency within the project folders.
- When this folder structure template is used in a project, delete folders that are not needed or are still empty when the project goes to Production.
- The subfolder structure is also flexible. Additional folders may be created at these sub-levels to better organize material or archive development work.
- When draft materials are sent out for review, the documents returned by reviewers should be stored in the \_WorkingFiles\Reviews folder.
- If a review is returned, and the comments/review are only in the body of the email, that email should be saved to PDF and stored in the \_WorkingFiles\Reviews folder along with the other reviews.
- If an evaluation is used for the course, the evaluation summary received from Learning Center is stored in the \_Administration\Evaluations folder. There is no need to store a scanned copy of the individual evaluations.